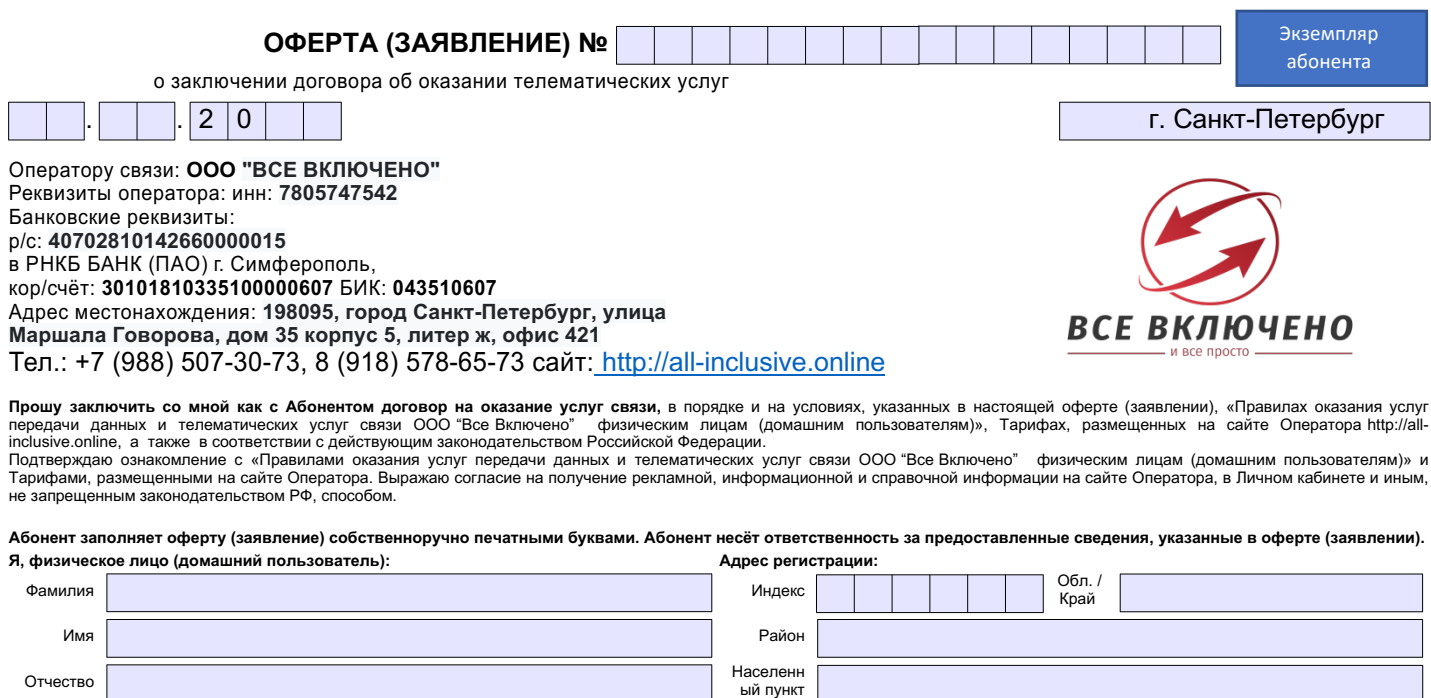

Дом Пирисин Корпус/

Роутер принадлежит **ООО "Все Включено"**

Квартира

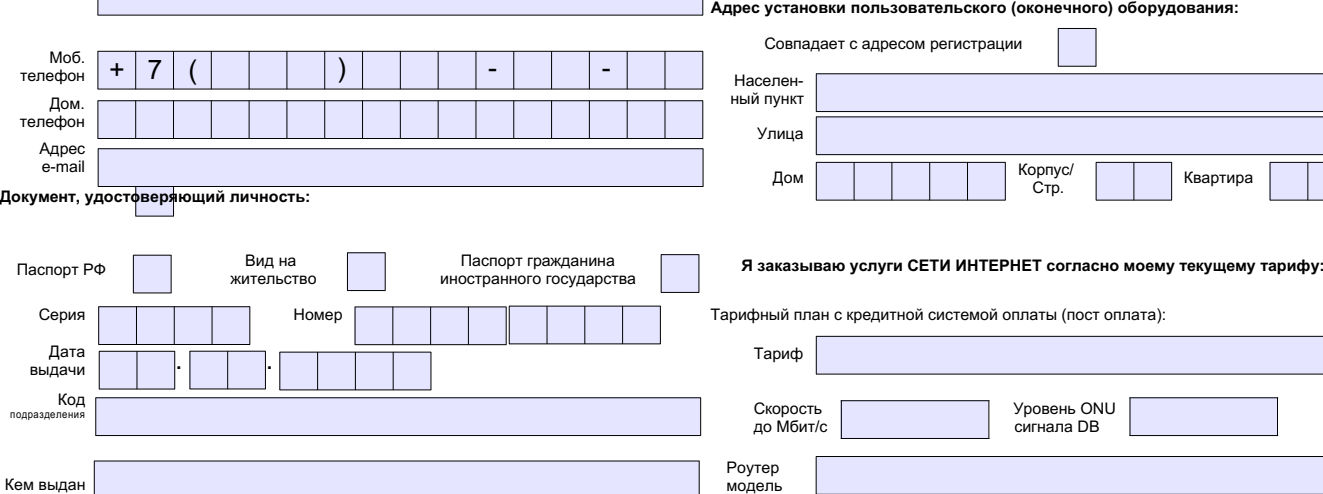

. . Улица

**Срок действия договора: Бессрочный**

Дата рождения Место рождения

**Даю согласие на использование сведений, предоставленных в данной оферте (заявлении), при информационном обслуживании.**

Mac адрес роутера

Даю согласие на получение рекламы, а также использование сведений, предоставленных в данной оферте (заявлении), в целях **продвижения и предложения товаров (работ, услуг).**

**Подтверждаю, что получил оборудование на время действия договора принадлежащее ООО "Все Включено" абонентский терминал XPON, оптический коннектор АР общей стоимостью шестнадцать тысяч рублей, стоимость роутера в случае предоставления абоненту на временное пользование составляет пять тысяч рублей. Абонент обязуюсь направить оборудование в адрес ООО "Все Включено" в течении пяти календарных дней с момента расторжения договора.**

**Оператор обязан не раскрывать третьим лицам и не распространять персональные данные без согласия субъекта персональных данных, за исключением случаев, требующих предоставления указанных данных в установленном законом порядке по запросу государственных органов и для выполнения Оператором принятых на себя обязательств.**

**Даю согласие Оператору поручить Обществу с ограниченной ответственностью «Все Включено» (адрес для обращений: 198095, город Санкт-Петербург, улица Маршала Говорова, дом 35 корпус 5, литер ж, офис 421) в соответствии со статьей 9 Федерального** закона от 27 июля 2006 г. № 152-ФЗ «О персональных данных» обработку моих персональных данных, а именно на совершение действий, предусмотренных пунктом 3 Статьи 3 Федерального закона от 27 июля 2006 г. № 152-ФЗ «О персональных данных». **Цель обработки персональных данных – заключение договора между мной и Оператором.**

**Настоящее согласие даю на период до истечения сроков хранения соответствующей информации или документов, содержащих указанную информацию.**

**Данное согласие может быть отозвано путем направления письменного обращения по адресу: 198095, город Санкт-Петербург, улица Маршала Говорова, дом 35 корпус 5, литер ж, офис 421.**

## **Памятка абонента**

**Оплатить услуги можно через личный кабинет "Все включено" для этого перейдите по ссылке: http://stats.all-inclusive.online**

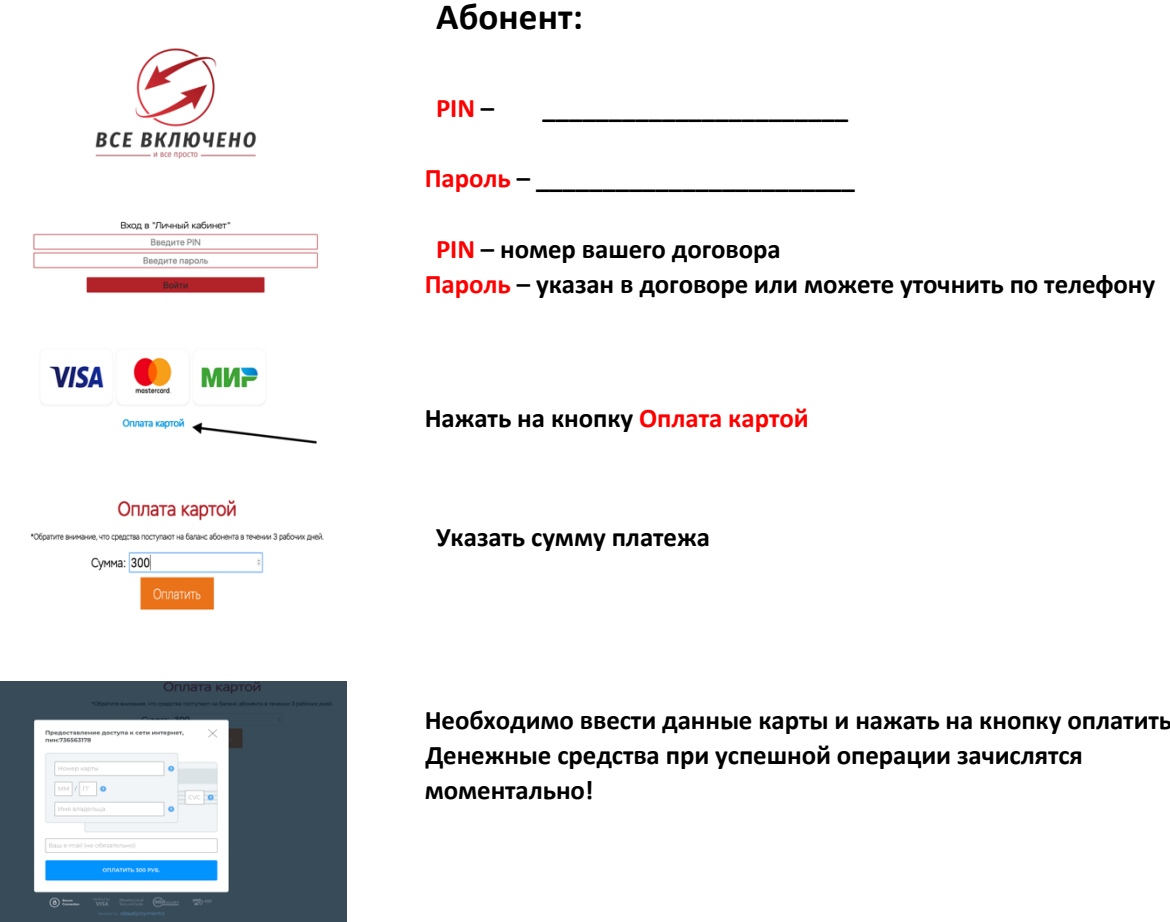

**Уважаемый Абонент у Вас установлено современнее оборудование для подключения к сети интернет по технологии GPON.**

**Абонентский оптический терминал компании "Все Включено" обладает высокой надежностью по передачи данных в глобальную сеть интернет со скоростью до 2500 Мбит в секунду.**

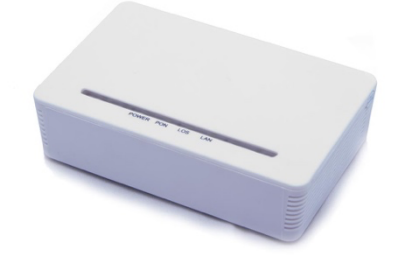

**Назначение индикаторов:**

**PWR – данный индикатор зеленого цвета означает наличие электропитания от сети;**

**PON - данный индикатор зеленого цвета означает наличие сигнала сети интернет на вашем устройстве;**

**LOS – если данный индикатор моргает красным цветом значит неполадки на оптической линии и Вам необходимо позвонить по тел. +79885073073; LAN- индикатор показывает о соединении оптического терминала с Вашим роутером. Если индикатор светятся зеленым цветом значит соединение установлено!** 

## **При отсутствии интернета необходимо:**

- **Убедится, что горят индикаторы зеленым цветом PWR, PON, LAN на оптическом оборудовании!**
- **Проверить наличие денежных средств на лицевом счете через личный кабинет http://stats.all-inclusive.online**
- **Если денежные средства на балансе абонента есть и светятся зеленым цветом индикаторы тогда необходимо выключить с розетки 220 Вольт Ваш ТОЛЬКО РОУТЕР на 10 секунд, который раздает сеть интернет WiFi и снова роутер включить в розетку!**
- **Ну если вышеописанное Вам не помогло тогда наши специалисты с радостью помогут Вам решить проблему по телефону +79885073073;**

**Наша молодая команда Вам всегда поможет в решении любой ситуации с интернетом!**